2023/08/16 17:27 1/3 VIPER

# **VIPER**

### VIEW

• The View is the user interface. It's responsible for displaying things as directed by presenter and sends the actions taken by the user to the presenter

## Interactor

• The Interactor is responsible for interacting between the presenter(business logic layer) and the data(domain layer)

#### Presenter

• This is our Business logic layer. Directing data between UI layer and Interactor Layer and taking user actions and calling to the router to move the user between views.

## Entity

• It's the information and data used on the functionality. In our case, it will be CoreData since our information will be stored there.

#### Router

• It stores the navigation logic used for describing which screens need to be displayed.

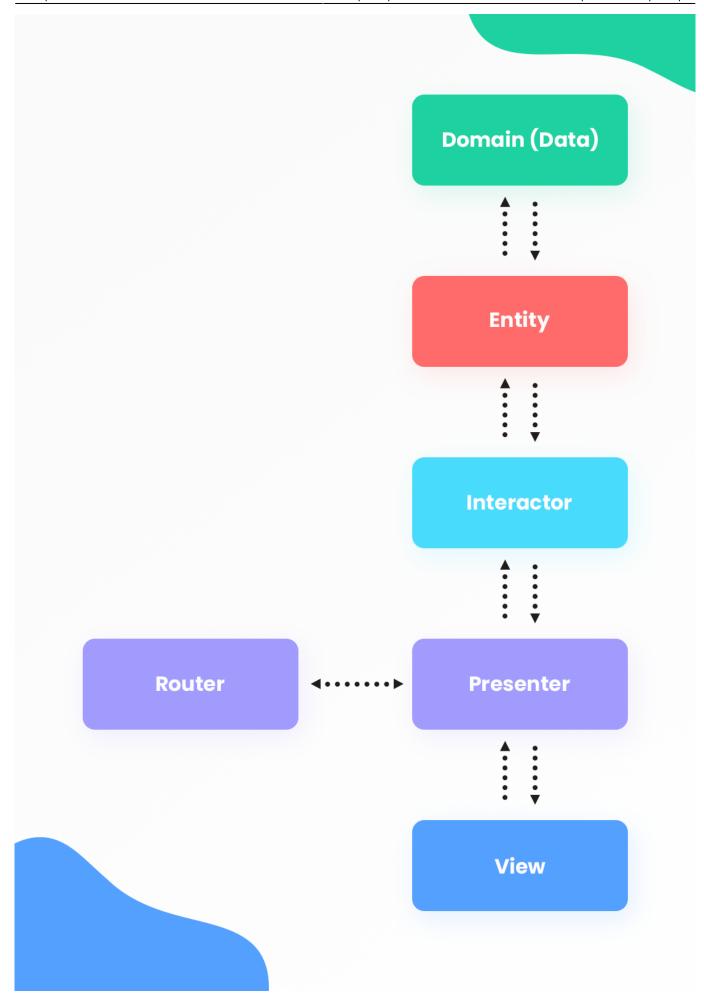

https://moro.kr/ Printed on 2023/08/16 17:27

2023/08/16 17:27 3/3 VIPER

• Flutter

From:

https://moro.kr/ - Various Ways

Permanent link:

https://moro.kr/open/viper

Last update: 2021/09/08 07:03

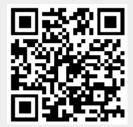